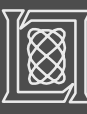

**Parallel Library Parallel**

> **MatlabMPI provides this messaging capability: provides this MPI\_Send(dest,comm,tag,X); X = MPI\_Recv(source,comm,tag); MPI\_Send(dest,comm,tag,X); MPI\_Recv(source,comm,tag);**

# **pMatlab Takes the HPCchallenge pMatlab Takes the HPCchallenge**

• **pMatlab implements global array semantics in MATLABGlobal array semantics allow indexing and general element access for distributed data**

**embedded computing**

**CPUs 1 2 4 8 16 32 64 64x2**

**0.1**

• **Implementing the HPCchallenge benchmarks using pMatlab allows a unique opportunity to explore the merits of pMatlab with respect to high performance** 

**Ryan Haney, Hahn Kim, Andrew Funk, Jeremy Kepner, Charles Rader, Albert Reuther, Nadya Travinin** 

**Local Benchmarks**• **DGEMM (matrix x matrix** 

**Global Benchmarks**• **Top500 (High Performance** 

• **PTRANS — parallel matrix** 

**performance comparable to C/MPI (128x on 128 CPUs)** •**pMatlab code size is 8x smaller than C/MPI**

**LINPACK)**

**transpose** • **RandomAccess**• **FFT**

 – **COPY, SCALE, ADD, TRIAD** • **RandomAccess** • **FFT**

**multiply)** • **STREAM**

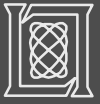

### **Motivation**

• **The DARPA HPCS program has created the HPCchallenge benchmark suite in an effort to redefine how we measure productivity in the HPC domain**

- **MATLAB® is the primary high level language used within the signal processing community; increasingly used for**
- **large system simulations** – **processing data in the field**
- **FFT ResultsRandomAccess (v0.5) Results Algorithm Algorithm FFT rows100 FFT columns1000Local Updates Global UpdatespMatlabpMatlab C/MPI p0GoalsMaximum Problem Size in Memory (GB)** Maximum Problem<br>Size in Memory (GB) **Maximum Problem Size in Memory (GB) C/MPIp0Maximum Problet**<br>Size in Memory (G 2x**p1corner corner turnturn32-bit limitation10**128x• **Implement and analyze the performance of HPCchallenge benchmarks using Software Code SizeSoftware Code Size1pMatlab**  – **FFT: Distributed corner turn C/MPI pMatlab Ratio C/MPI pMatlab Ratio 0.10.1SLOC 603 101 6 SLOC 2509 72 35 RandomAcces v0.5 "GUPS" Execution Performance 10Execution Performance processing**  • **pMatlab memory scalability**  • **Optimize and add functionality to the pMatlab C/MPIpMatlab C/MPI** •**pMatlab memory scalability comparable to C/MPI (128x comparable to C/MPI (128x pMatlab toolbox 1E-020.1(GFLOPS) on 128 CPUs) on 128 CPUs) 1E-03**•**pMatlab execution 1E-04**• **pMatlab execution 1E-05 performance comparable to**  • **Compare traditional C/MPI with MATLAB performance comparable to using global array semantics. C/MPI (55x on 128 CPUs) C/MPI1E-060.011E-07Measurements of productivity include: 1 2 4 8 16 32 64 64x2**•**pMatlab code size is 35x**  • **pMatlab code size is 6x 1 2 4 8 16 32 64 64x2CPUsCPUssmaller than the C/MPI** – **Maximum problem size: Largest problem smaller than C/MPI implementation that can be solved or fit into memory** – **Execution performance: Run-time performance of the benchmark LowRandomAccessFFT**– **Code size: Software lines of code (SLOC) required to implement the benchmark (Corner-turn) (Detection) Spatial Locality HPCS** ū. **Top500 STREAMpMatlab (Matrix Multiply) (Vector Operations) High High Temporal Locality LowTop500 Results STREAM ResultspMatlab Software Architecture Algorithm Algorithm p0 p1 p0 p1 p0 LUp0 p1 p0 p1 Application p2 p3 p2 p3 p2 Factorizationp2 p3 p2 p3 p2 1000Copy: A = B p0 p1 .. pN p0 p1 .. pN Input Analysis Analysis C Ap0 p1 p0 p1 p0 p1 p0 p1 pMatlab C/MPIpMatlab C/MPIMaximum Problem Size in Memory (GB)** 58 **Size in Memory (GB) p2 p3 p2 p3 p2 p2 p3 p2 p3 p2 Maximum Problem and Contract Contract Contract Contract Contract Contract Contract Contract Contract Contract Contract Contract Contract Contract Contract Contract Contract Contract Contract Contract Contract Contract Con Scale:A <sup>=</sup>α<sup>B</sup> p0 p1 .. pN p0 p1 .. pN100Userp0 p1 p0 p1 p0 Lp0 p1 p0 p1 p0 Exception Comparison (Exception Comparison Comparison Comparison Comparison Comparison (WATLAS)**<br> **Except (MatrixComparison Comparison Comparison Comparison Comparison Comparison Comparison (Comparison Comparison Comparis** Maximum Pro<br>Size in Memor **10 InterfaceForward and** 128x**Add:A = B p0 p1 .. pN + C p0 p1 .. pN p0 p1 .. pN Layer (pmatlab) i 10backward**  <sup>x</sup> **<sup>=</sup>** <sup>b</sup> \***substitution** L**Hardwareto solve for x1Triad: A + C <sup>=</sup>α B p0 p1 .. pN p0 p1 .. pN p0 p1 .. pN Interface Kernel Layer Kernel Messaging (MatlabMPI) Math (MATLAB) Software Code SizeSoftware Code Size C/MPI pMatlab Ratio 0.10.1SLOC 441 51 8 C/MPI pMatlab Ratio HardwareArray index SLOC 15,561 235 66 10001000Execution Performance calculation pMatlab C/MPI pMatlab maximum problem Performance (GB/s)** •**size scales 86x on 128 CPUs100pMatlab Triad**•**pMatlab memory scalability 100C/MPI CopyExecution C/MPI Scalecomparable to C/MPI (128x**  • **Can build a parallel library with a few messaging Can build a parallel library with a few messaging**  • **Can build applications with a few parallel**  •**Can build applications with a few parallel (GFLOPS) C/MPI AddC/MPI Triad**• **pMatlab execution 10**128x**10on 128 CPUs) performance scales 3x primitives primitives structures and functionsstructures and functions**•**pMatlab execution pMatlab provides**

 **Removing index calculation overhead will significantly improve** • **pMatlab code size is 66x smaller than C/MPI implementation**

**HPCchallenge**

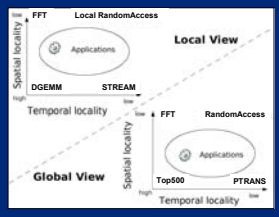

### **HPCchallenge Relevance to HPEC**

- **Four key benchmarks have significant relevance to HPEC**
- **and FFTs important in multi-sensor signal**
- **RandomAccess: Random data accesses typical of "post detection" operations**
- **Top500: Matrix-matrix multiplies typical of multi-element beamforming**
- **STREAM: Distributed vector operations common to signal processing**
- **Multiple implementations** – **C/Fortran, C/Fortran+MPI, MATLAB, pMatlab**

## **Conclusions Conclusions**

### **Benchmark Results Summary**

• **Memory scalability comparable to C/MPI on nearly all of HPCchallenge (for 128 CPUs). Allows MATLAB users to work on much larger problems.**

- **Execution performance comparable to C/MPI on nearly all of HPCchallenge (for 128 CPUs). Allows MATLAB users run their programs much faster.**
- **Code size much smaller. Allows MATLAB users to write programs much faster than C/MPI**
- **pMatlab allows MATLAB users to effectively exploit parallel computing, and can achieve performance comparable to C/MPI.**

### **pMatlab Goal: Maps and Distributed Matrices**

**parallel arrays and**  •**pMatlab provides parallel functions X = ones(n,mapX); Y = zeros(n,mapY); X = ones(n,mapX);Y = zeros(n,mapY);**  $Y(r, t) = fft(X)$ 

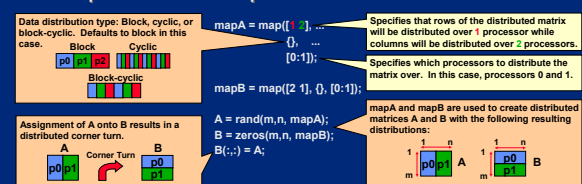

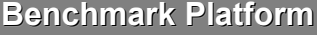

**0.1**

 $\overline{5}$ 

**1 2 4 8 16 32 64 64x2**

**CPUs**

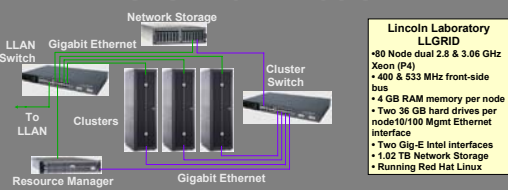

#### **HPCchallenge Benchmark Results: C/MPI vs. pMatlab**

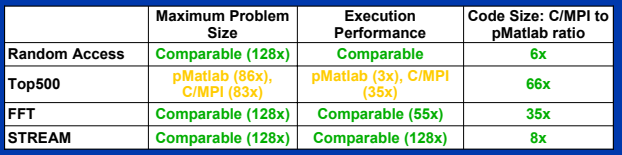

This work is sponsored by Defense Advanced Research Projects Administration, under Air Force Contract F19628-00-C-0002. Opinions, interpretations,<br>conclusions and recommendations are those of the author and are not necessa